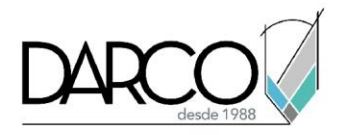

## **AutoCAD Plant 3D - Fundamentos**

### **Objetivo principal**

Al terminar este curso estarás preparado para producir diagramas esquemáticos de tuberías e instrumentación, los cuales serán integrados en un modelo de diseño y distribución de una planta industrial en 3D. Al mismo tiempo, aprenderás a generar dibujos isométricos y ortográficos.

#### **Objetivos específicos**

- Conocer la interfaz de usuario
- Crear, configurar y organizar proyectos
- Crear y modificar diagramas de tuberías e instrumentación
- Crear y modificar modelos 3D de plantas industriales
- Validar proyectos
- Generar dibujos isométricos y ortográficos

#### **Requisitos**

- Manejo del sistema operativo Windows
- Conocimientos en dibujo 2D en AutoCAD
- No requieres conocimientos previos en AutoCAD Plant 3D

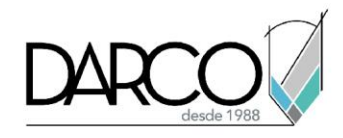

## **TEMARIO**

#### **Lección 1: Introducción**

Identificar los principales componentes de la interfaz de AutoCAD Plant 3D, así como las diferentes paletas que permiten gestionar y manipular los dibujos, modelos y datos que conforman al proyecto.

- Conocer la interfaz de usuario
- Identificar y comprender el Administrador de Proyectos (Project Manager)
- Identificar y comprender el Manejador de Datos (Data Manager)
- Crear, configurar y organizar proyectos

#### **Lección 2: Crear y modificar diagramas de tuberías e instrumentación**

Generar un diagrama de tubería e instrumentación (diagrama P&ID) a través de simbologías 2D estandarizadas.

- Comprender los componentes y líneas de un diagrama de tubería e instrumentación
- Generar y modificar un diagrama de tubería e instrumentación
- Colocar etiquetas y anotaciones en un diagrama de tubería e instrumentación

#### **Lección 3: Crear y modificar modelos 3D de plantas industriales**

Crear modelos tridimensionales de plantas industriales conformados por elementos estructurales, equipos y tuberías.

- Generar y modificar modelos 3D de plantas industriales
- Generar líneas de tubería a partir de un diagrama de tubería e instrumentación existente

#### **Lección 4: Validar proyectos**

Verificar y validar que los diagramas de tubería e instrumentación o los modelos 3D, previamente generados, se ajustan a los estándares de la industria.

- Detectar posibles errores en el diseño de un diagrama de tubería e instrumentación
- Detectar posibles errores en el diseño de un modelo 3D

#### **Lección 5: Generación de dibujos isométricos y ortográficos**

Generar dibujos isométricos y ortográficos a partir de modelos 3D existentes en el proyecto.

- Generar dibujos isométricos
- Generar y documentar dibujos ortográficos

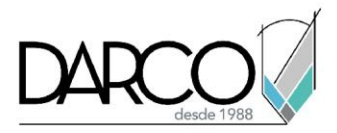

# **Guía de actividades de aprendizaje**

Esta guía de actividades de aprendizaje incluye información detallada acerca de las instrucciones, materiales, actividades a realizar, tiempos de realización y tipos de evaluación que están programadas para el desarrollo de las lecciones de este curso.

#### **Instrucciones:**

- Revisa las presentaciones y videos con los contenidos de cada tema.
- Responde las evaluaciones de conceptos que encontrarás al finalizar los temas o lecciones.
- Realiza los ejercicios prácticos indicados en cada lección (para las que apliquen).
- Debes completar todas las actividades en cada lección, para que el sistema te permita avanzar con las lecciones siguientes.
- Debes cumplir con los porcentajes de ponderación indicados en cada evaluación para poder avanzar a las siguientes lecciones y temas.
- Los tiempos sugeridos para la realización de las actividades en esta guía de aprendizaje te permitirán avanzar a tu propio ritmo.

#### **Materiales:**

- Proyecto en formato XML para ejercicios prácticos.
- Software AutoCAD Plant 3D versión 2021 o superior en idioma inglés.
- Plataforma e-learning Darco para revisar conceptos y videos.
- Plataforma e-learning Darco para realizar cuestionarios y ejercicios prácticos.

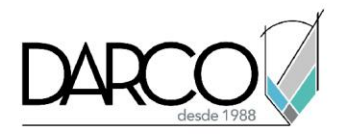

### **Lección 1: Introducción**

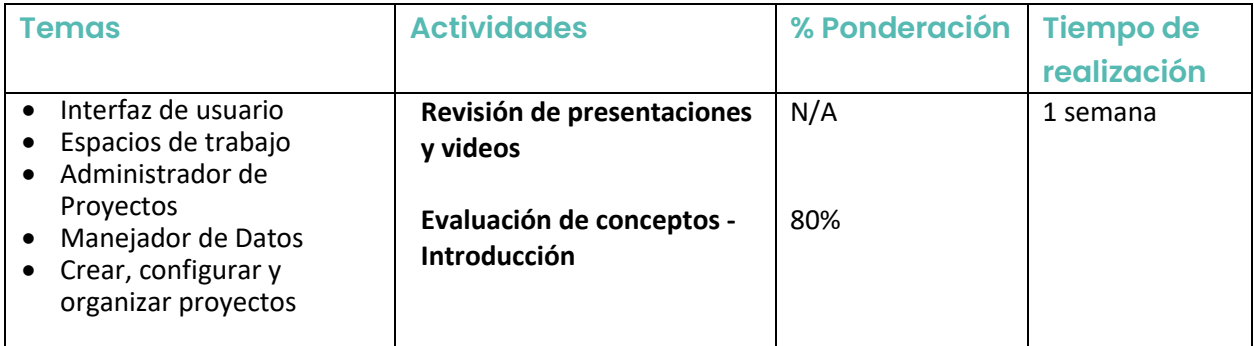

# **Lección 2: Crear y modificar diagramas de tuberías e instrumentación**

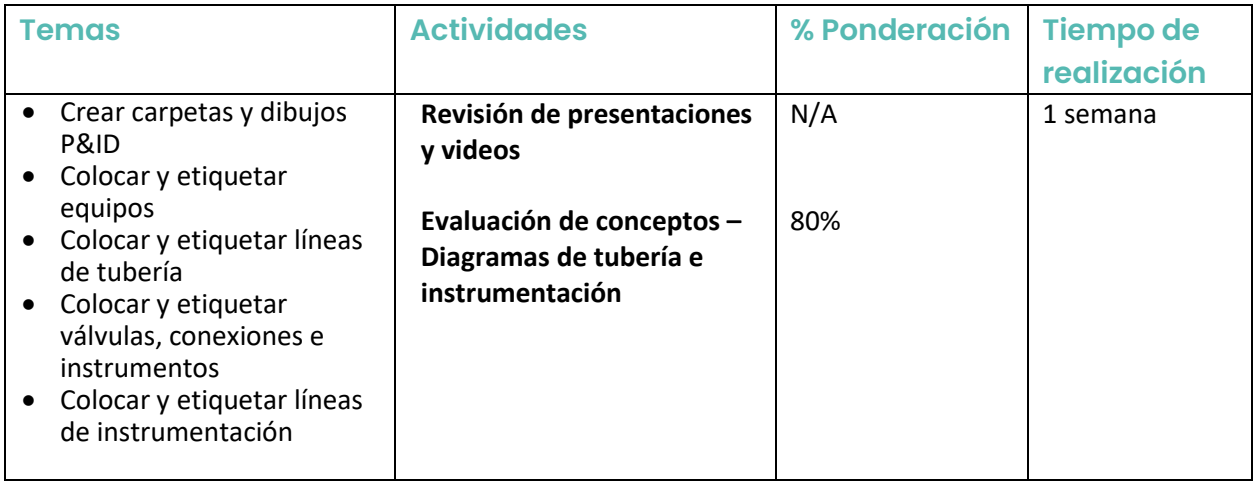

### **Lección 3: Crear y modificar modelos 3D de plantas industriales**

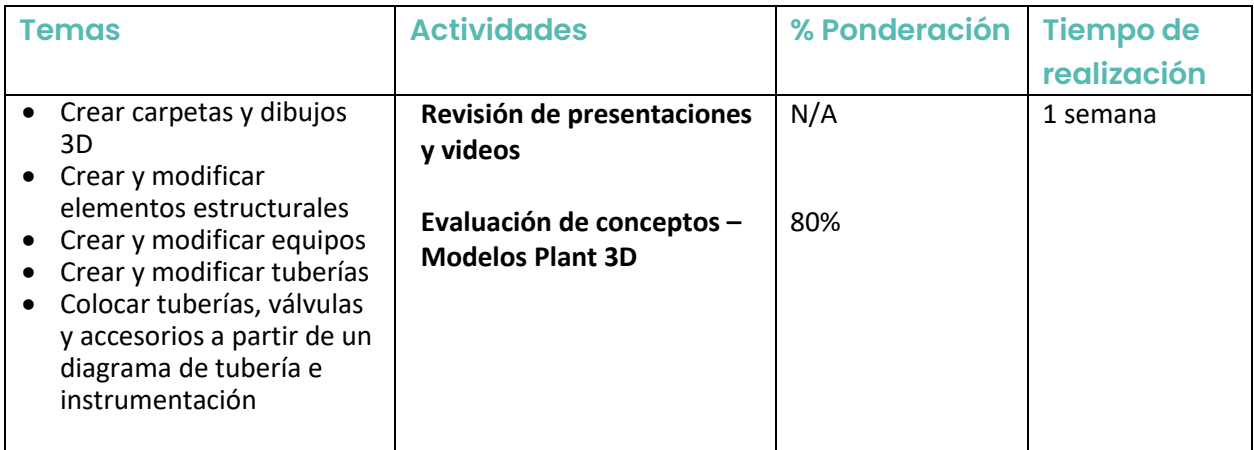

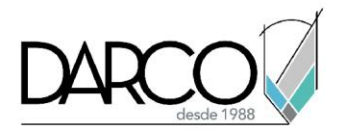

## **Lección 4: Validar proyectos**

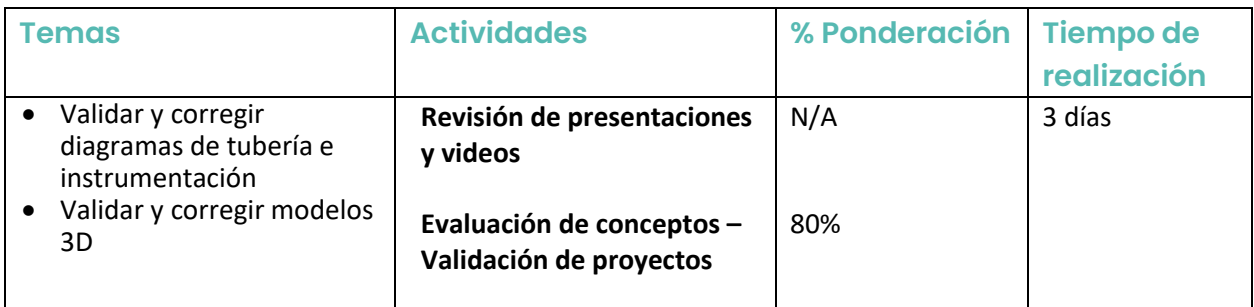

# **Lección 5: Generación de dibujos isométricos y ortográficos**

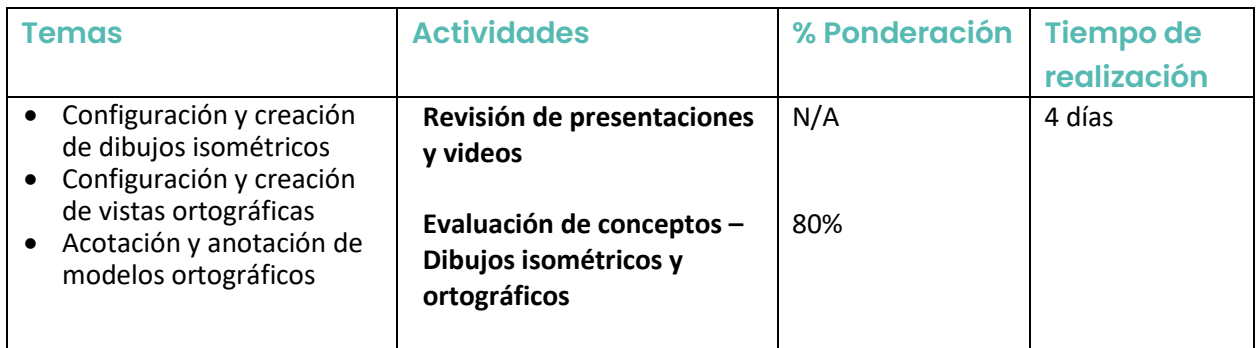